## Node-jshint-windows +Активация With License Key Скачать For PC

======================== Пакет JSHint Node от Это порт скрипта на Node. Многие люди проделали эту работу самостоятельно, и вы можете найти их работы на форумах и других сайтах с помощью GitHub. Модуль node-jshint-windows (bat) \* node-jshint-windows Windows PowerShell (.ps1) \* Пакетные отчеты Windows (.bat) и PowerShell (.ps1) \* y3en-jshint-windows \* recr node-jshint-windows \* recr node-jshint-windows узел-jshint-windows узел-jshint-window узел-утверждение, версия 0.1.7 ======================== Прочтите документацию по node-assert для получения дополнительной информации. узлы-моки, версия 0.1.8 ============== Прочтите документацию по node-mocks для получени Подробнее читайте в документации по node-minimatch.

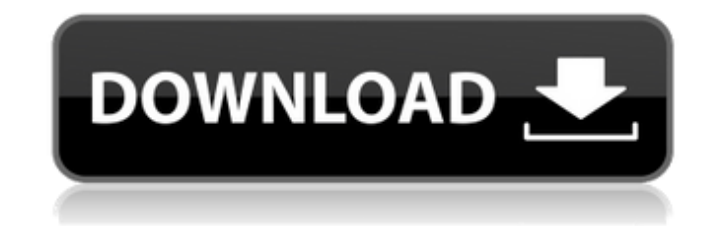

## **Node-jshint-windows**

Этот модуль представляет собой интерфейс командной строки jshint, написанный на родном скрипте для Windows, с поддержкой PowerShell. node-grace — это библиотека, предоставляющая программный интерфейс для радиопроекта Grace. Радио Grace - это небольшое (1 Вт) очень портативное FM-радио. Прошивка станции есть написан на Java (Grace) и работает на встроенных платформах, таких как КПК или мобильные телефоны. Node-js Cmdliner — это утилита командной строки для Node.js. Он обеспечивает хорошее взаимодействие с оболочкой с завершением табуляции, историей и автоматическим завершением переменных среды. Находясь поверх библиотеки node-pty, он позволяет вам: - Запись в процесс с помощью ptys - Чтение из процесса с помощью pts - SSH на удаленный сервер на локальном хосте - Работа с удаленными лог-файлами на локальном сервере - Grep через несколько файлов журнала - Сканировать строку в нескольких файлах журнала - Проверить производительность - Зарегистрируйте пару настроек в объекте json. - Просмотр журналов в файловой системе - Просмотр журналов в удаленной файловой системе - Получать уведомления об ошибках в узле - Получать уведомления о событиях в узле - Выполнять несколько команд одновременно - Добавьте свое имя в группу команд - Отправить строку на стандартный ввод удаленной команды - Отправить строку на стандартный ввод локальной команды - Подключиться к локальной оболочке - Подключиться к удаленной оболочке - Запускать оболочку по требованию - Запуск удаленной оболочки по требованию - Выполнить обещание удаленной оболочки - Следите за завершением процесса и уведомляйте вас в случае сбоя - Подоболочка удаленной команды - Создайте локальную команду - Запускать другие локальные программы/скрипты - Запускать удаленные программы/скрипты - Выполнение нескольких локальных программ/скриптов - Запуск как локальных, так и удаленных программ/скриптов - Выполнение нескольких локальных программ/скриптов - Выполнение нескольких удаленных программ/скриптов - Выполнять как локальные, так и удаленные программы/скрипты - Запустить оболочку по запросу и запустить другую оболочку в этой оболочке - Получить снаряд по требованию - Получить локальную оболочку - Запустите локальную оболочку с пользователем, которого вы используете в данный момент. - Получить удаленную оболочку - Запустите удаленную оболочку с пользователем, которого вы используете в данный момент. - Получить команду из удаленной оболочки - Получить файл из удаленной оболочки - Получить каталог из удаленной оболочки - Запустить fb6ded4ff2

> [https://auxclicscitoyens.fr/wp-content/uploads/2022/06/Deleket\\_Smileys\\_Icons\\_With\\_Product\\_Key\\_\\_\\_Latest.pdf](https://auxclicscitoyens.fr/wp-content/uploads/2022/06/Deleket_Smileys_Icons_With_Product_Key___Latest.pdf) <https://multiherramientas.mx/wp-content/uploads/2022/06/warrwan.pdf>

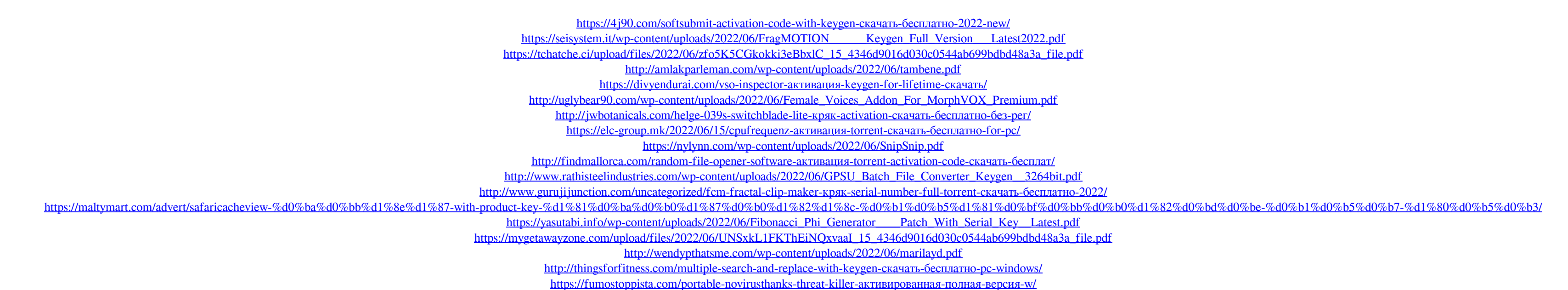